Dato: 20.10.2022

Sted: Best Western Plus Oslo Airport, Gardermoen kl. 10:00

Tilstede: K.A. Gjems, B. Erstad, B. Mathiesen, A.E. Røyrvik, V. Nilsen,

L. Johansen, O-M Meland, C. Furunes, K-L Belaska, C.S. Moseid,

M. S. Liberg, A-L. Malmedal

Administrasjonen: E. Berli, H.S. Andersen, S. Parmann, E. Farstad (digitalt), K.E. Risvik,

R. Crook, B.K. Carlsson, L. L. Osfoss

Sekretær: B.K. Carlsson

Forfall: T.D. Fossdal, Ø. Hansen, H. Eide

# Godkjent saksliste:

| Sak 60/22:             | Protokoll og referat til godkjenning         | . 1 |
|------------------------|----------------------------------------------|-----|
| Sak 61/22:             | Orienteringer fra generalsekretæren          | . 2 |
| Sak 62/22:             | Regnskap 3. kvartal                          | . 2 |
| Sak 63/22:             | Organisering av opplæringsvirksomheten       | . 3 |
| Sak 64/22:             | Søknad om tilslutning til NJFF fra Grane Jsk | . 3 |
| Sak 65/22:             | Valg av styremedlemmer til NJFF Fonds styre  | . 4 |
| Sak 66/22:             | Lukket sak                                   | . 4 |
| Sak 67/22:             | Orienteringssaker                            | . 4 |
| Sak 68/22 <sup>-</sup> | Eventuelt                                    | . 5 |

Stemmeberettiget: Alle faste styremedlemmer samt vara Mathea og Anne Lise.

#### Protokoll og referat til godkjenning Sak 60/22:

Administrasjonen forslag til vedtak:

Protokoll fra forbundsstyremøte 18.02.22, 02.09.22 og 10.10.22 og referat fra møte i barne- og ungdomsutvalget 16.09.22 godkjennes.

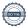

## Vedtak:

Administrasjonens forslag vedtatt.

#### Sak 61/22: Orienteringer fra generalsekretæren

- Staten har kjøpt Meråker Bruk. NJFF har jobbet iherdig med saken, og er svært glade for avgjørelsen.
- Vidar Holthe gikk bort i høst. Vidar var en bauta innen viltforvaltning og var aktiv innen NJFF, og spesielt NJFF Østfold i en mannsalder.
- Sterk medlemsvekst med per i dag 121 530 medlemmer. (Rekord 122 603 medlemmer i 2009).
- Fokus i organisasjonen på oppdatering av vedtekter og fastsettelse av kontingentsatser (kun 65 foreninger som ikke har meldt inn kontingent). Kontinuerlig oppfølging fra administrasjonen. Foreninger som ikke velger kontingentsats (høy, lav, middels) vil bli satt på den sats som ligger nærmest der de ligger per i dag. Webinarer settes opp for bistand og support med vedtektsoppdateringene.
- «Rullerende 12», rullerende medlemsår, er iverksatt fra 1. oktober.
- Politikknytt. Politisk informasjon ut i organisasjonen leses i liten grad. Oppfordrer tillitsvalgte til å følge med på disse.
- Delvis hjemmekontor i administrasjonen (retningslinjene er i utgangspunktet maks to dager på hjemmekontor).
- Oppgradering av lønnssystemet har gitt noen utfordringer og tatt noe tid. Lønnsutbetaling likevel gått som vanlig.
- Lite sykdom i administrasjonen, ingen langtidssykemeldinger.
- Pågående ansettelsesprosesser; ansvarlig redaktør (5 søkere), journalist (vikar) (12 søkere), nettredaktør (19 søkere), opplæringskonsulent (48 søkere). Alle stillingene erstatningsstillinger.
- Endring i tildelingsprosess av driftsmidler over statsbudsjettet samt høring ny pengespills forskrift (overskuddsmidler fra Norsk Tipping).
- Oppgradering av eiendommene på Hvalstad i prosess.

#### Sak 62/22: Regnskap 3. kvartal

# Administrasjonen forslag til vedtak:

Forbundsstyret tar regnskapet per 30.09.2022 til orientering.

Vedtak:

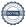

Administrasjonens forslag vedtatt.

#### Sak 63/22: Organisering av opplæringsvirksomheten

# Administrasjonen forslag til vedtak:

Forbundsstyret tiltrer administrasjonens forslag til endringer og videre prosess når det gjelder organiseringen av NJFFs opplæringsvirksomhet. Administrasjonen gis i oppdrag å vurdere nærmere fremtidig selskapsform for Jakt- og Fiskesenteret as.

## Vedtak:

Forbundsstyret tiltrer administrasjonens forslag til endringer og videre prosess når det gjelder organiseringen av NJFFs opplæringsvirksomhet. Forbundsstyret mener at det er viktig at en økt bruk av gode instruktører i et landsdekkende korps gjøres i forståelse med regionlagene. Regionlagenes og instruktørenes økonomi og vilkår må ivaretas på en god måte. Målet er å bruke de gode kreftene for å gi et bedre landsdekkende tilbud. Det legges opp til en økt bruk av digitale læringsplattformer.

Administrasjonen gis i oppdrag å utrede nærmere fremtidig selskapsform for Jakt- og Fiskesenteret AS i samarbeid med en representant fra Jakt- og Fiskesenterets administrasjon. Saken kommer tilbake til forbundsstyret.

#### Sak 64/22: Søknad om tilslutning til NJFF fra Grane Jsk

# Administrasjonen forslag til vedtak:

Grane Jaktskytterklubb ønskes velkommen som medlemsforening i NJFF.

### Merk.

Saken ble først utsatt. Foreningen hadde oppgitt for få medlemmer. I hht NJFFs vedtekter §5 må en forening ha minimum 15 medlemmer.

Saken ble behandlet videre 22.oktober kl. 13:56 etter at RS-møtet var ferdig.

Tilstede: Knut Arne, Line, Camilla, Mathea, Kim, Bjørn, Vidar

Medlemsliste på 15 medlemmer er innsendt fra Grane og foreningen ønskes følgelig velkommen inn i forbundet.

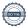

## Vedtak:

Administrasjonens forslag vedtatt.

#### Sak 65/22: Valg av styremedlemmer til NJFF Fonds styre

# Administrasjonen forslag til vedtak:

Forbundsstyret tiltrer forslaget om å gjenvelge Bjørn Bojsen som leder og velge Tore Engvig som styremedlem for kommende periode 2023 og 2024. Vibeke Strømme foreslås som varamedlem i 2023. Forslaget fremmes overfor representantskapet.

Styret foreslås som følger:

Leder: Bjørn Bojsen (2023, 2024), Oslo JFF

 Styremedlem: Tore Engvig (2023, 2024) Styremedlem: Kjersti T. Nergaard (2023) Varamedlem: Vibeke M. Strømme (2023)

### Vedtak:

Administrasjonens forslag vedtatt.

#### Sak 66/22: Lukket sak

Se egen protokoll

#### Sak 67/22: Orienteringssaker

# Skriftlige:

# Muntlige:

- Statsbudsjettet
- Utfordringer i forhold til energi framover utsettes til neste
- Status i «Karasjok-saken» -- utsettes til neste møte
- Partneravtaler utsettes til neste møte
- Forberedelser til RS/RLK
- Utvikling av kostnader knyttet til lønn mm.

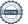

#### **Eventuelt** Sak 68/22:

Organisering av utvalget for barne- og ungdomsutredningen. Forslag til utvalgsmedlemmer:

- Regionalt: Jørgen Vole (NJFF-Oppland), Anniken Bøckman (NJFF Østfold)
- Lokalt: Magdalena May Larsen (Bjørkelangen JFF), Fredrik Bjerke (Solemskogen JFF), Jon Inge Kleven (Skien JFF)
- Barne- og ungdomsutvalget: Tea Madelen Bø (Vang JFF)
- Medlem: Utvalget fastsetter hvordan medlemsmassen skal ivaretas i utvalget.

Termisk optikk - utsettes til neste møte

Blysaken – utsettes til neste møte

Møtet hevet kl. 17:10

| Knut Arne Gjems<br>Styreleder          | Line Johansen  1. nestleder       | Bjarte Erstad<br>2. nestleder         |
|----------------------------------------|-----------------------------------|---------------------------------------|
| Tine D. Fossdal<br>Styremedlem<br>Sett | Ole-Martin Meland<br>Styremedlem  | Alf Erik Røyrvik<br>Styremedlem       |
| Bjørn Mathiesen<br>Styremedlem         | Craig Furunes<br>Styremedlem      | Øystein Hansen<br>Styremedlem<br>Sett |
| Vidar Nilsen<br>Styremedlem            | Mathea Sætre Liberg<br>Varamedlem | Anne-Lise Malmedal<br>Varamedlem      |

Kim-Louis Belaska Varamedlem

Camilla Strandskogen Moseid Varamedlem

Hjalmar Eide Varamedlem Sett

# Verifikasjon

Transaksjon 09222115557488457443

## Dokument

## 20221020\_Protokoll fra forbundsstyremøte

Hoveddokument 6 sider Initiert på 2023-03-07 12:36:33 CET (+0100) av Norges Jeger - og Fiskerforbund (NJ-oF) Ferdigstilt den 2023-04-16 20:16:14 CEST (+0200)

# Signerende parter

| Norges Jeger - og Fiskerforbund (NJ-oF) Norges Jeger - og Fiskerforbund admin@njff.no +4795193244 Signert 2023-03-07 12:36:34 CET (+0100) | Knut Arne Gjems (KAG)<br>gjems@naturogeiendom.no<br>+4791877874<br>Signert 2023-03-11 10:22:44 CET (+0100) |
|----------------------------------------------------------------------------------------------------|----------------------------------------------------------------------------------------------------|
| Line Johansen (LJ) Line_johansen@msn.com +4748105182 Signert 2023-03-07 12:46:48 CET (+0100)                                              | Bjarte Erstad (BE) bjarte@erstad.no +4790927999 Signert 2023-04-16 20:16:14 CEST (+0200)                   |
| Bjørn Mathiesen (BM)  bm@elflex.no +4790948290  Signert 2023-03-07 14:26:14 CET (+0100)                                                   | Ole-Martin Meland (OM)  omm@eie.no +4792458959  Signert 2023-03-10 07:46:41 CET (+0100)                    |
| Alf Erik Røyrvik (AER)<br>alf.erik.royrvik.njff@gmail.com<br>+4795889475<br>Signert 2023-03-07 13:31:03 CET (+0100)                       | Øystein Hansen (ØH) oysteinyngve@gmail.com +4792228906 Signert 2023-03-11 18:57:23 CET (+0100)             |
| Tina Dyrstad Fossdal (TDF)  tina@gusegard.no +4795804824  Signert 2023-03-07 13:13:19 CET (+0100)                                         | Vidar Nilsen (VN)<br>vidar.nilsen@njff.no<br>+4795746100<br>Signert 2023-03-07 13:28:26 CET (+0100)        |
| Craig Furunes (CF)  NJFF  craigfurunes@gmail.com +4797103094  Signert 2023-03-07 15:26:02 CET (+0100)                                     |                                                                                                    |

Denne verifiseringen ble utstedt av Scrive. Informasjon i kursiv har blitt verifisert trygt av Scrive. For mer

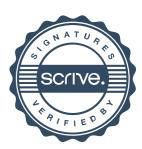

# Verifikasjon

Transaksjon 09222115557488457443

informasjon/bevis som angår dette dokumentet, se de skjulte vedleggene. Bruk en PDF-leser, som Adobe Reader, som kan vise skjulte vedlegg for å se vedleggene. Vennligst merk at hvis du skriver ut dokumentet, kan ikke en utskrevet kopi verifiseres som original i henhold til bestemmelsene nedenfor, og at en enkel utskrift vil være uten innholdet i de skjulte vedleggene. Den digitale signeringsprosessen (elektronisk forsegling) garanterer at dokumentet og de skjulte vedleggene er originale, og dette kan dokumenteres matematisk og uavhengig av Scrive. Scrive tilbyr også en tjeneste som lar deg automatisk verifisere at dokumentet er originalt på: https://scrive.com/verify

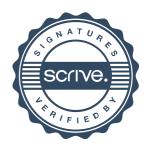